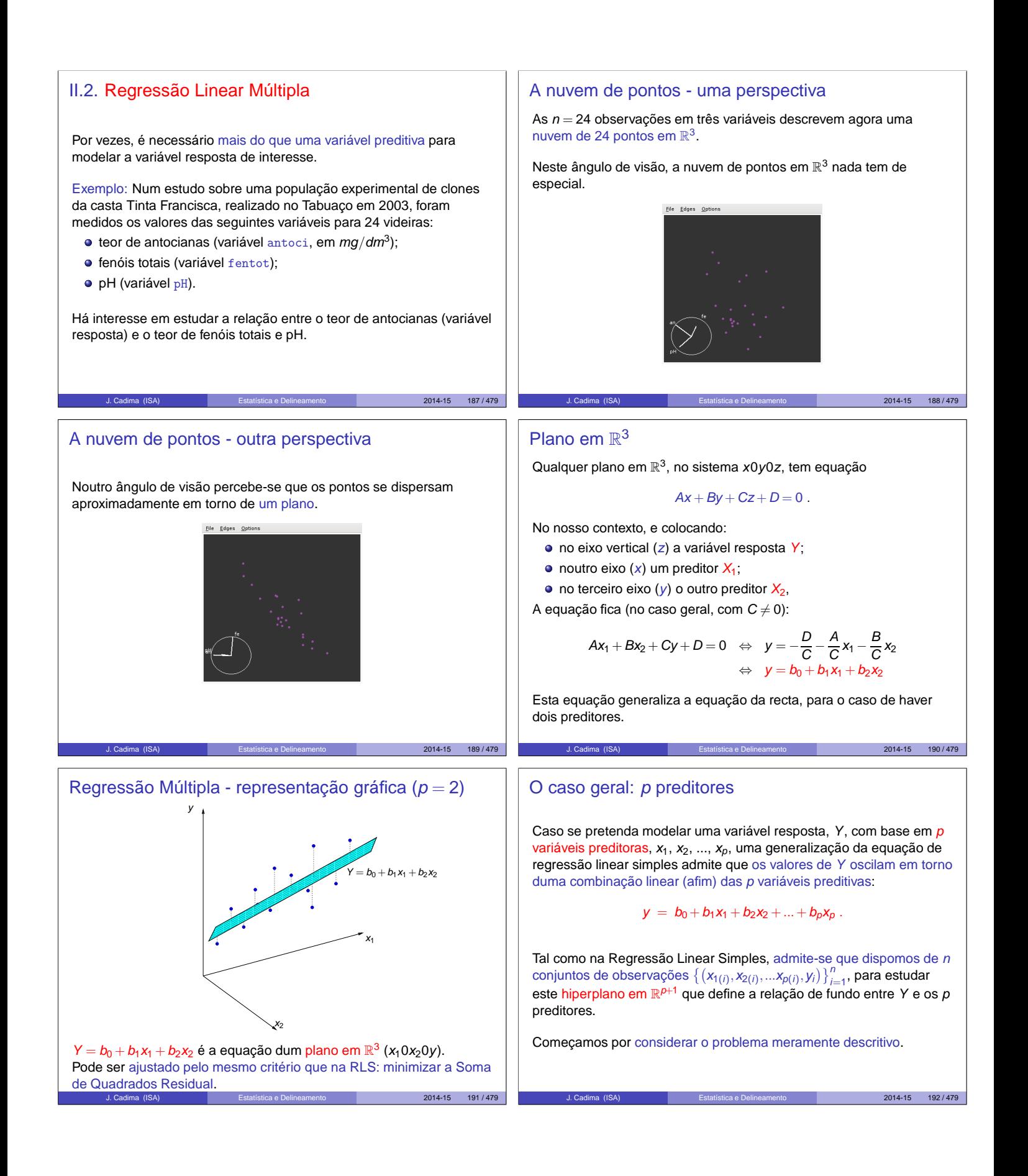

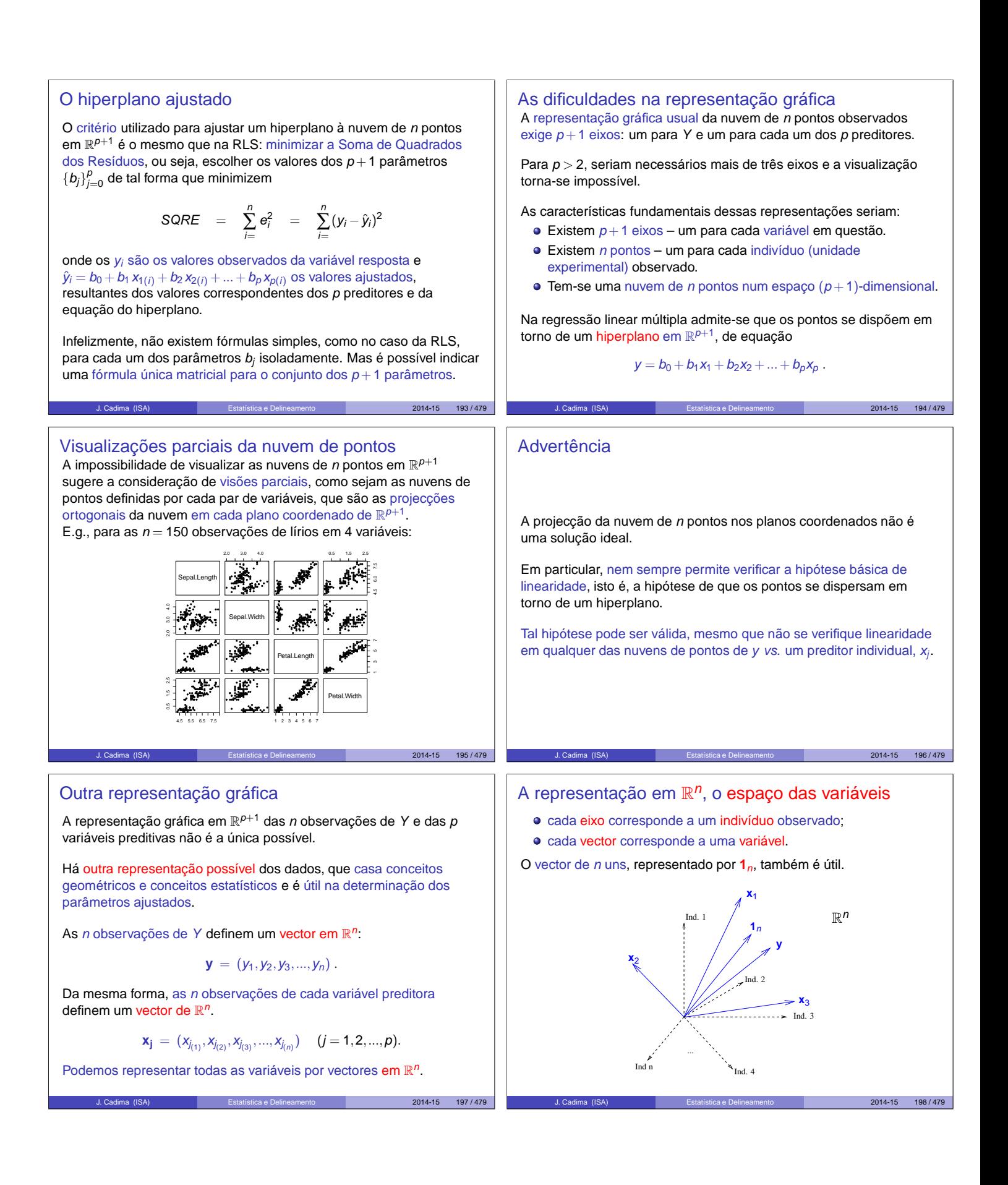

![](_page_2_Figure_0.jpeg)

O critério minimiza SQRE O conceito geométrico subjacente à obtenção de **b** n R **y** que é dado por: O critério de escolher **y**ˆ tal que minimize a distância ao vector de observações **y** significa que minimizamos o quadrado dessa distância, √ SQRE = k**y**−**y**ˆk n dist<sup>2</sup> <sup>2</sup> = <sup>2</sup> = SQRE, (**y**,**y**ˆ) = k**y**−**y**ˆk ∑ (y<sup>i</sup> −yˆi) i=1 **y**ˆ = **Hy** ou seja, que minimizamos a soma de quadrados dos resíduos. C (**X**) Trata-se do critério que foi usado na Regressão Linear Simples. O quadrado da distância de **y** a **y**ˆ é SQRE, a soma dos quadrados dos resíduos. J. Cadima (ISA) Estatística e Delineamento 2014-15 205 / 479 J. Cadima (ISA) Estatística e Delineamento 2014-15 206 / 479 A projecção ortogonal As três Somas de Quadrados <sup>n</sup> sobre o subespaço C (**X**) A projecção ortogonal de um vector **y** ∈ R Na Regressão Linear Múltipla definem-se três Somas de Quadrados, gerado pelas colunas (linearmente independentes) de **X** faz-se de forma idêntica ao que se fez na Regressão Linear Simples: pré-multiplicando **y** pela matriz de projecção ortogonal sobre C(**X**): SQRE – Soma de Quadrados dos Resíduos (já definida): n −1**X** <sup>t</sup>**X** t **H** = **X X** 2 . SQRE = ∑ (y<sup>i</sup> −yˆi) . i=1 Logo, temos: SQT – Soma de Quadrados Total: **y**ˆ = **Hy** n n <sup>2</sup> = 2 2 <sup>t</sup>**X**) <sup>−</sup>1**X** t**y** ∑ ∑ ⇔ **y**ˆ = **X**(**X** SQT = (y<sup>i</sup> −y) y <sup>i</sup> −ny . i=1 i=1 | {z } = **b** SQR – Soma de Quadrados associada à Regressão: A combinação linear dos vectores **1**n,**x**1,...,**x**<sup>p</sup> que gera o vector mais próximo de **y** tem coeficientes dados pelos elementos do vector **b**: n n <sup>2</sup> = 2 2 ∑ ∑ SQR = (yˆ<sup>i</sup> −y) yˆ <sup>i</sup> −ny . Os parâmetros ajustados na RL Múltipla i=1 i=1 Nota: Também aqui os y observados (yi) e os y ajustados (yˆi) têm a <sup>t</sup>**X**) <sup>−</sup>1**X** <sup>t</sup>**y** . **b** = (**X** mesma média (ver Exercício 4 da RLM). J. Cadima (ISA) Estatística e Delineamento 2014-15 207 / 479 J. Cadima (ISA) Estatística e Delineamento 2014-15 208 / 479 Pitágoras e a Regressão Revisitando Pitágoras n O Teorema de Pitágoras aplica-se em qualquer espaço euclideano R . Vimos que a relação fundamental da Regressão Linear (SQT = SQR +SQRE) resulta duma aplicação do Teorema de 2 Pitágoras. Mas foi necessário introduzir a subtracção de ny . relação: Aplicado ao triângulo rectângulo do acetato 206 produz a seguinte Um outro triângulo rectângulo é estatisticamente mais interessante. Considere-se o vector centrado das observações da variável resposta, <sup>2</sup> <sup>=</sup> <sup>k</sup>**y**ˆ<sup>k</sup> <sup>2</sup> <sup>+</sup>k**y**−**y**ˆ<sup>k</sup> 2 k**y**k isto é, o vector cujo elemento genérico é y<sup>i</sup> −y. Este vector, que será n n n c 2 2 2 designado **y** , obtém-se subtraíndo a **y** o vector que repete n vezes y: ∑ y ∑ yˆ ∑ (y<sup>i</sup> −yˆi) <sup>i</sup> = <sup>i</sup> + ⇔ i=1 i=1 i=1 <sup>c</sup> <sup>=</sup> **<sup>y</sup>**−<sup>y</sup> **<sup>1</sup>**<sup>n</sup> = (y<sup>1</sup> <sup>−</sup>y,y<sup>2</sup> <sup>−</sup>y,...,y<sup>n</sup> <sup>−</sup>y) t **y** . | {z } = SQRE n n ∑ 2 <sup>2</sup> = ∑ 2 <sup>2</sup> +SQRE y <sup>i</sup> −ny yˆ <sup>i</sup> −ny ⇔ i=1 i=1 s n √ SQT = SQR +SQRE <sup>c</sup><sup>k</sup> <sup>=</sup> A norma deste vector é k**y** (y<sup>i</sup> −y) <sup>2</sup> = SQT. ∑ i=1 J. Cadima (ISA) Estatística e Delineamento 2014-15 209 / 479 J. Cadima (ISA) Estatística e Delineamento 2014-15 210 / 479

## Revisitando Pitágoras (cont.)

Revisitando Pitágoras (cont.)

 $c_{\parallel}$ 

 $\overline{\mathsf{SQR}} = \|\mathsf{Hy}^c\|$ 

A projecção ortogonal do vector **y**<sup>c</sup> sobre o subespaço  $\mathscr{C}(\mathsf{X})$  gera o vector:

$$
Hy^{c} = H(y - \overline{y}1_{n})
$$
  
\n
$$
\Leftrightarrow \qquad Hy^{c} = Hy - \overline{y}H1_{n}
$$
  
\n
$$
\Leftrightarrow \qquad Hy^{c} = \hat{y} - \overline{y}1_{n}
$$

iá que  $H1_n = 1_n$ , pois o vector  $1_n$  já pertence ao subespaco  $\mathcal{C}(X)$ , logo fica invariante quando projectado nesse mesmo subespaço.

O vector **Hy**<sup>c</sup> tem elemento genérico  $\hat{y}_i - \overline{y}$ , e a sua norma é

**y** c

A fórmula fundamental da Regressão Linear,  $SQT = SQR + SQRE$ ,

 $Hy^c$ 

$$
\|\mathbf{Hy}^c\| = \sqrt{\sum_{i=1}^n (\hat{y}_i - \overline{y})^2} = \sqrt{SQR}.
$$

## Revisitando Pitágoras (cont.)

⇔ **y**

A distância entre o vector **y**<sup>c</sup> e a sua projecção ortogonal sobre  $\mathscr{C}(X)$ continua a ser <sup>√</sup> SQRE:

$$
\mathbf{y}^c - \mathbf{H}\mathbf{y}^c = (\mathbf{y} - \overline{\mathbf{y}}\mathbf{A}_n) - (\hat{\mathbf{y}} - \overline{\mathbf{y}}\mathbf{A}_n)
$$
  

$$
\mathbf{y}^c - \mathbf{H}\mathbf{y}^c = \mathbf{y} - \hat{\mathbf{y}}
$$

pelo que

 $2014 - 15$  211 / 479

 $2014 - 15$  213/479

$$
\|\mathbf{y}^c - \mathbf{H}\mathbf{y}^c\| = \|\mathbf{y} - \hat{\mathbf{y}}\| = \sqrt{\sum_{i=1}^n (y_i - \hat{y}_i)^2} = \sqrt{\text{SQRE}}.
$$

 $2014 - 15$  212/479

 $2014 - 15$  214/479

 $2014 - 15$   $216 / 47$ 

## Pitágoras e o Coeficiente de Determinação

O acetato 213 torna evidente outra relação importante entre a geometria e a estatística da Regressão Linear:

Definindo o coeficiente de determinação da forma usual,  $R^2 = \frac{SQR}{SQT}$ , este resulta ser o cosseno ao quadrado do ângulo entre o vector centrado das observações da variável resposta, **y** c , e a sua projecção ortogonal sobre o subespaço  $\mathscr{C}(X)$ :

$$
cos^2(\theta) = \frac{SQR}{SQT} = R^2,
$$

onde  $\theta$  é o ângulo entre os vectores  $y^c$  e Hy<sup>c</sup>.

é uma aplicação directa do Teorema de Pitágoras ao triângulo definido por **y**<sup>c</sup> e a sua projecção ortogonal sobre  $\mathscr{C}(X)$ .

 $\mathbb{R}^n$ 

 $\sqrt{\text{SQRE}}$  =  $\|\mathbf{y}^c - \mathbf{Hy}^c\|$  =  $\|\mathbf{y} - \mathbf{Hy}\|$ 

 $\mathscr{C}(\mathsf{X})$ 

√

 $\mathsf{SQT} = \|\mathsf{y}^d\|$ 

√

![](_page_4_Figure_18.jpeg)

## Propriedades do Coeficiente de Determinação

A abordagem geométrica confirma que, também na Regressão Linear Múltipla, são válidas as propriedades (já conhecidas da Regressão Linear Simples) do Coeficiente de Determinação:

- $R<sup>2</sup>$  toma valores entre 0 e 1.
- Quanto mais próximo de 1 estiver  $R^2$ , menor o ângulo  $\theta$ , e portanto melhor será a correspondência entre o vector (centrado) das observações, y<sup>c</sup>, e o seu ajustamento em  $\mathscr{C}(X)$ .
- Se  $R^2 \approx 0$ , o vector **y**<sup>c</sup> é quase perpendicular ao subespaço  $\mathscr{C}(X)$ onde se pretende aproximá-lo, e a projecção vai quase anular todas os elementos do vector projectado. O resultado será de má qualidade.

![](_page_5_Picture_1406.jpeg)

![](_page_6_Figure_0.jpeg)

![](_page_7_Picture_809.jpeg)

![](_page_8_Figure_0.jpeg)

![](_page_9_Figure_0.jpeg)

![](_page_10_Figure_0.jpeg)

![](_page_11_Picture_888.jpeg)

![](_page_12_Figure_0.jpeg)

![](_page_13_Figure_0.jpeg)

![](_page_14_Picture_522.jpeg)

![](_page_15_Picture_497.jpeg)

![](_page_16_Picture_470.jpeg)

![](_page_17_Figure_0.jpeg)

![](_page_18_Figure_0.jpeg)

Os restantes aspectos da discussão são análogos aos duma RLS.

 $\frac{1}{p+1}$ .

 $D_i = R_i^2$ .

J. Cadima (ISA) Estatística e Delineamento 2014-15 299 / 479

![](_page_18_Figure_4.jpeg)

Os valores bastante elevados de distância de Cook e  $h_{ii}$  neste exemplo reflectem o reduzido número de observações ( $n = 14$ ) usado para ajustar um modelo com muitos parâmetros  $(p+1=6)$ .

J. Cadima (ISA) Estatística e Delineamento 2014-15 300 / 479

![](_page_19_Picture_631.jpeg)